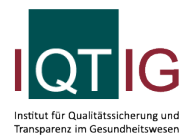

#### DIAL (Spezifikation 2023 V04)

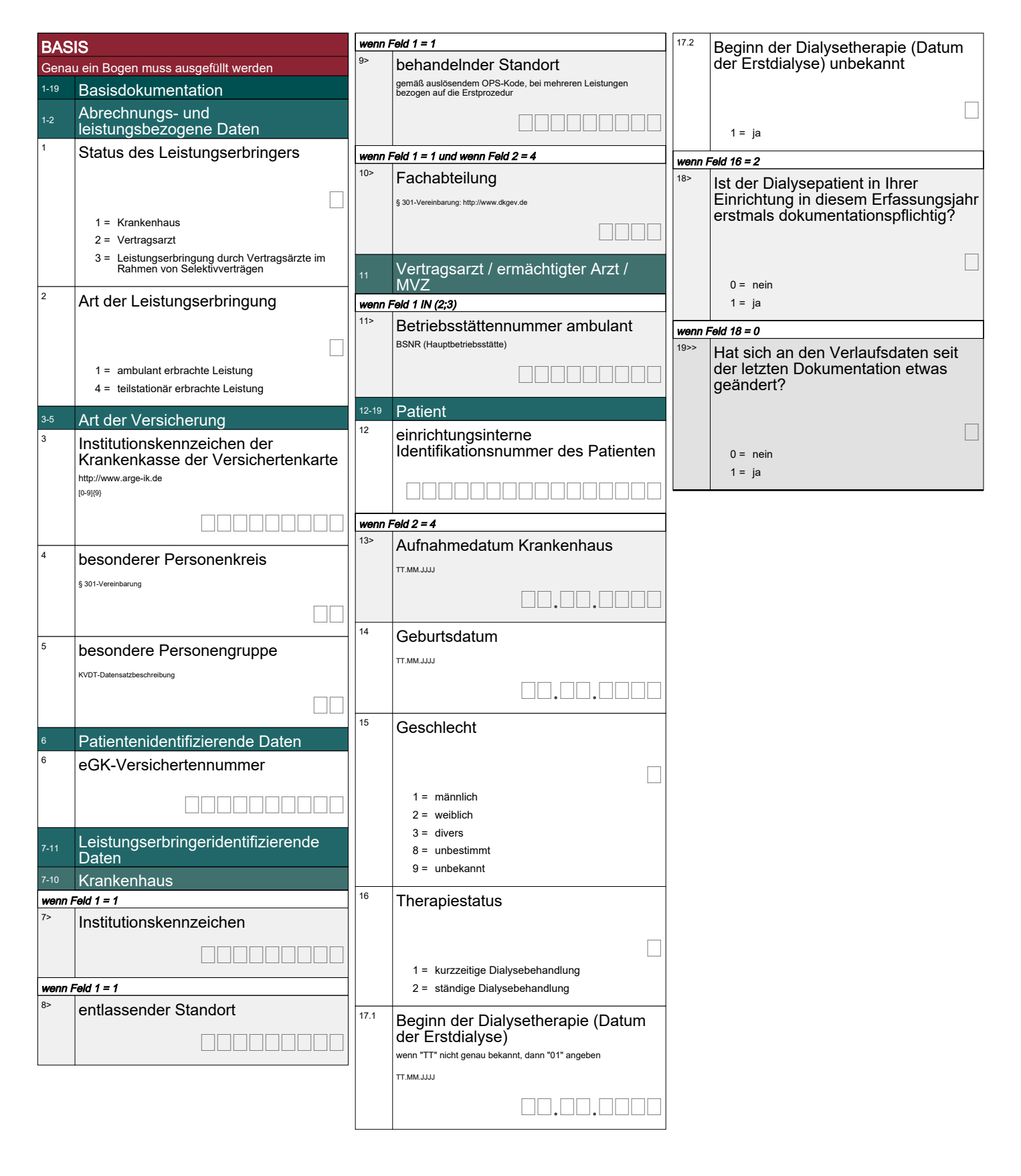

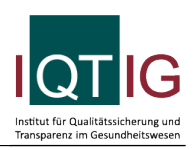

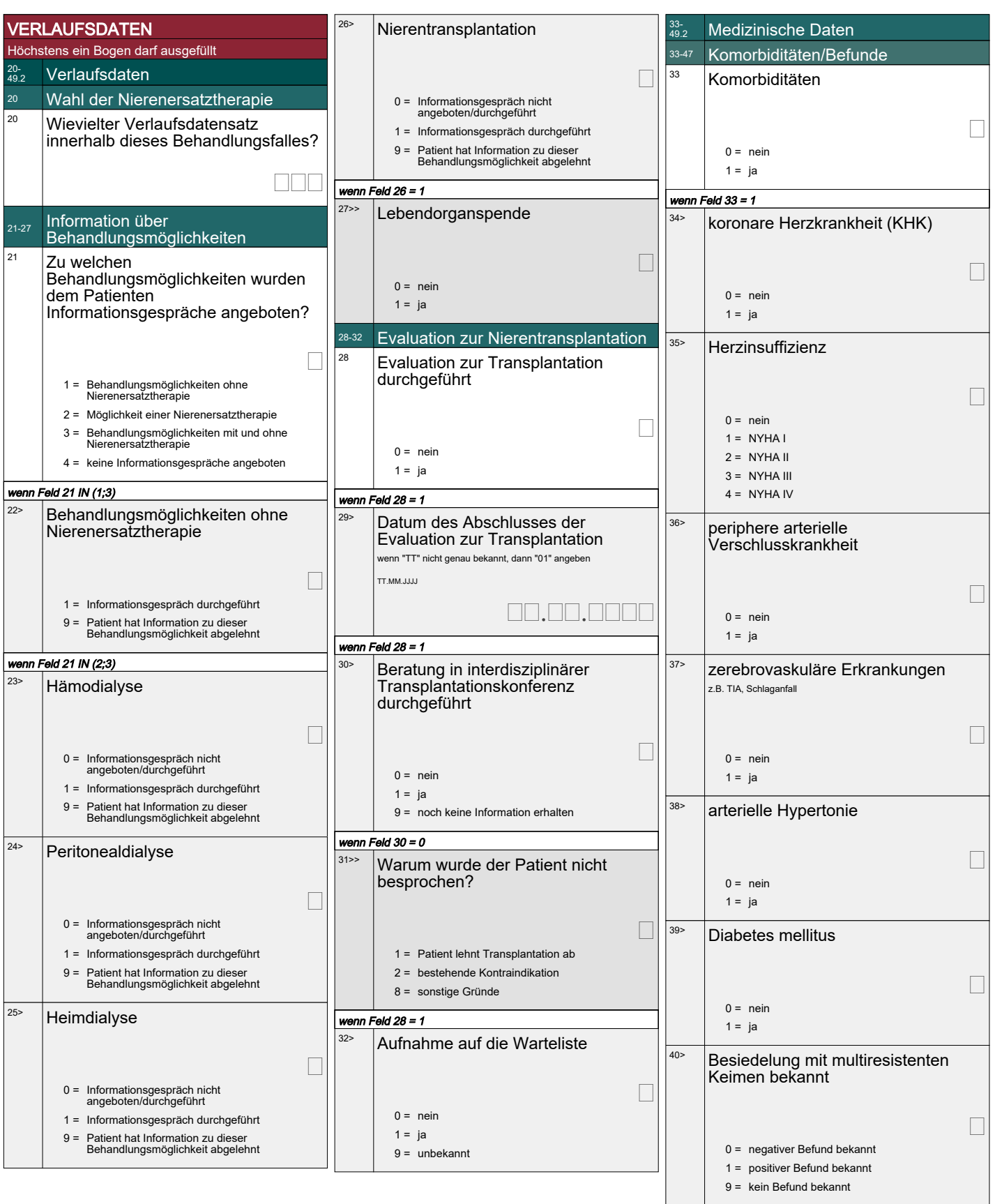

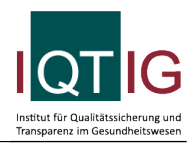

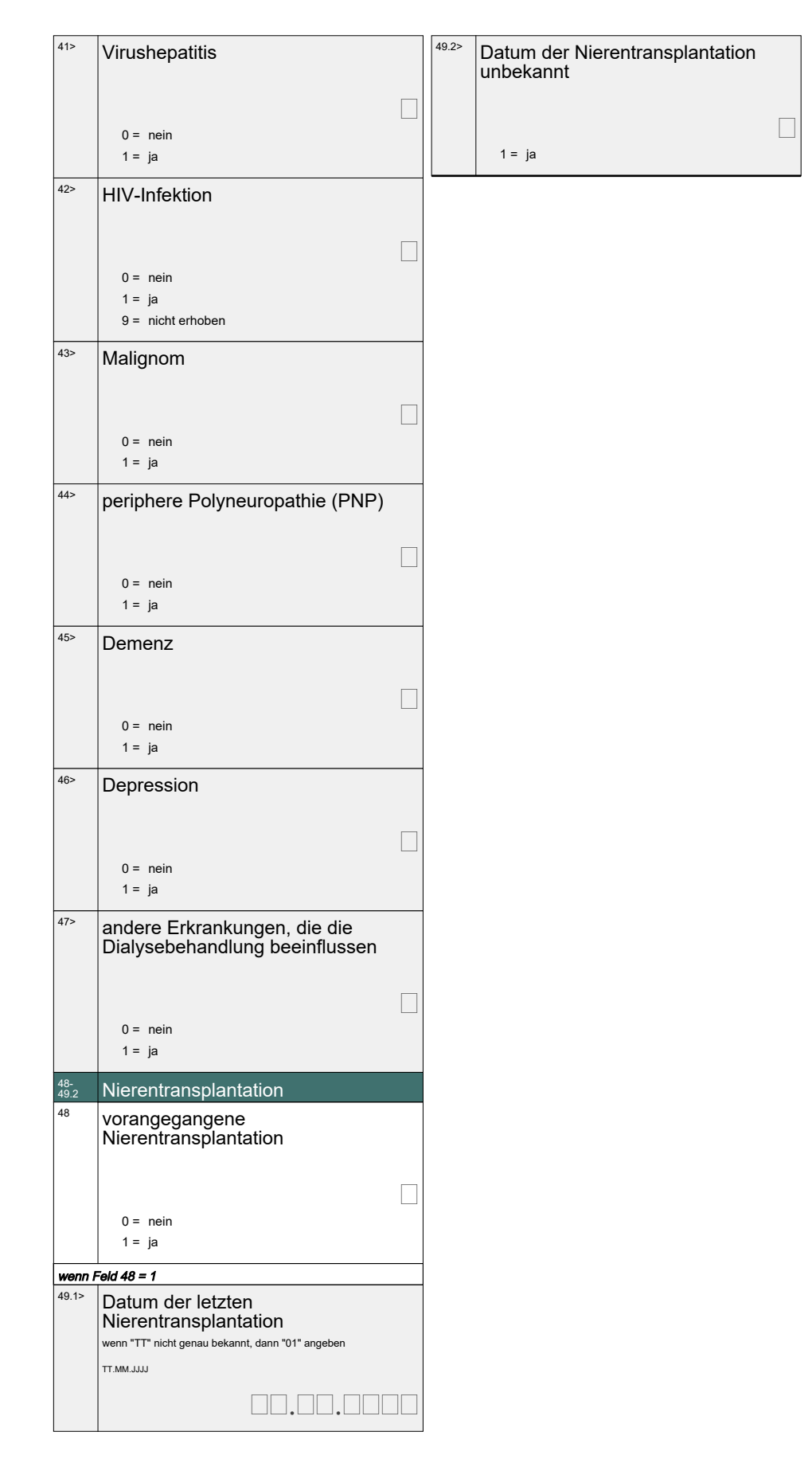

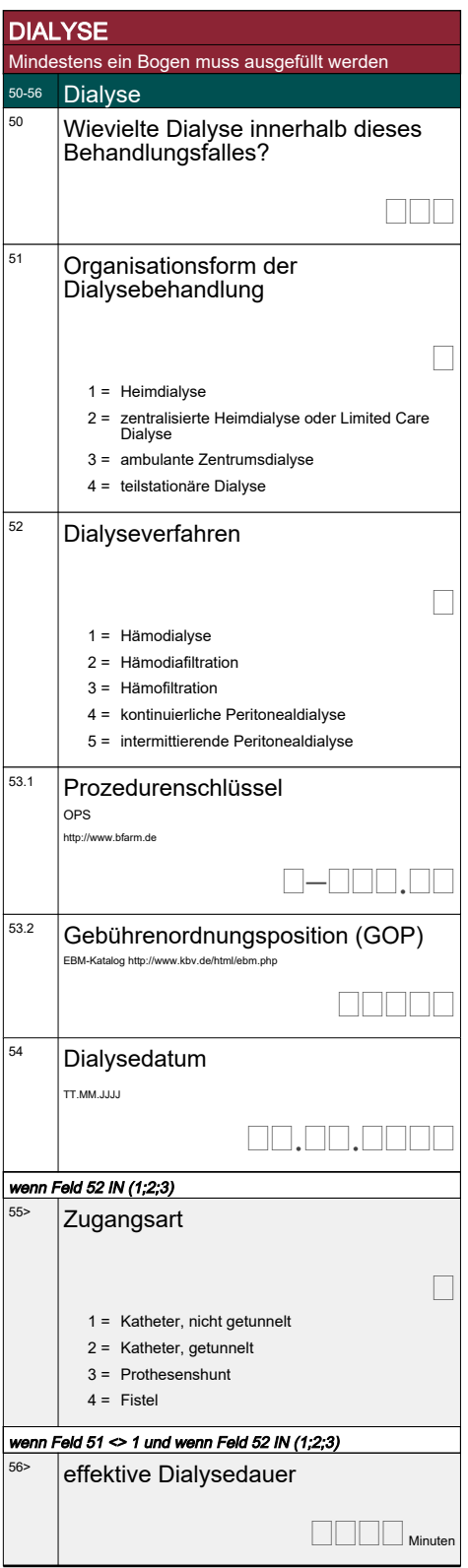

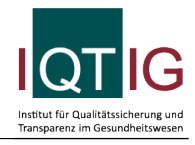

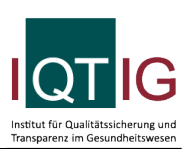

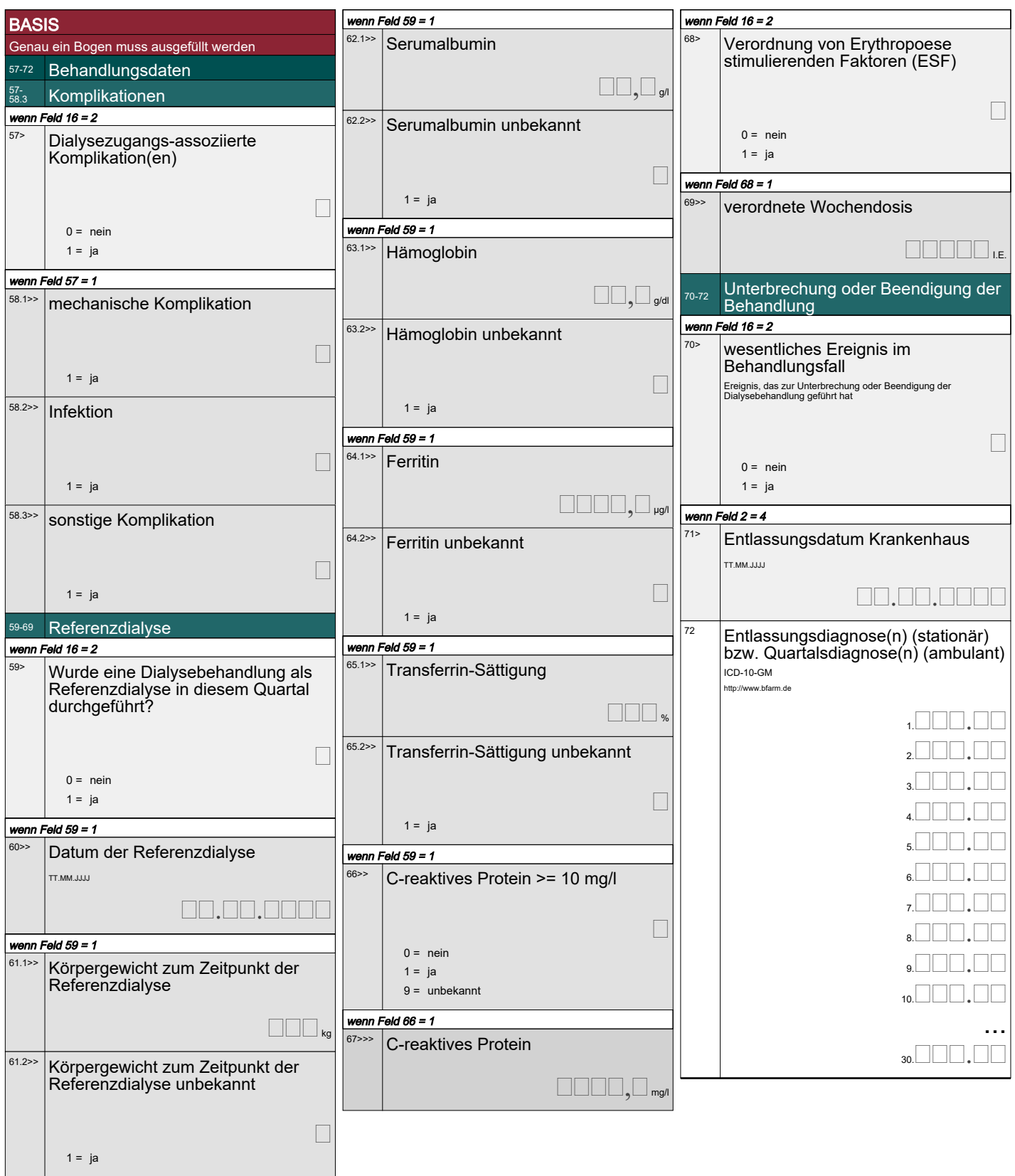

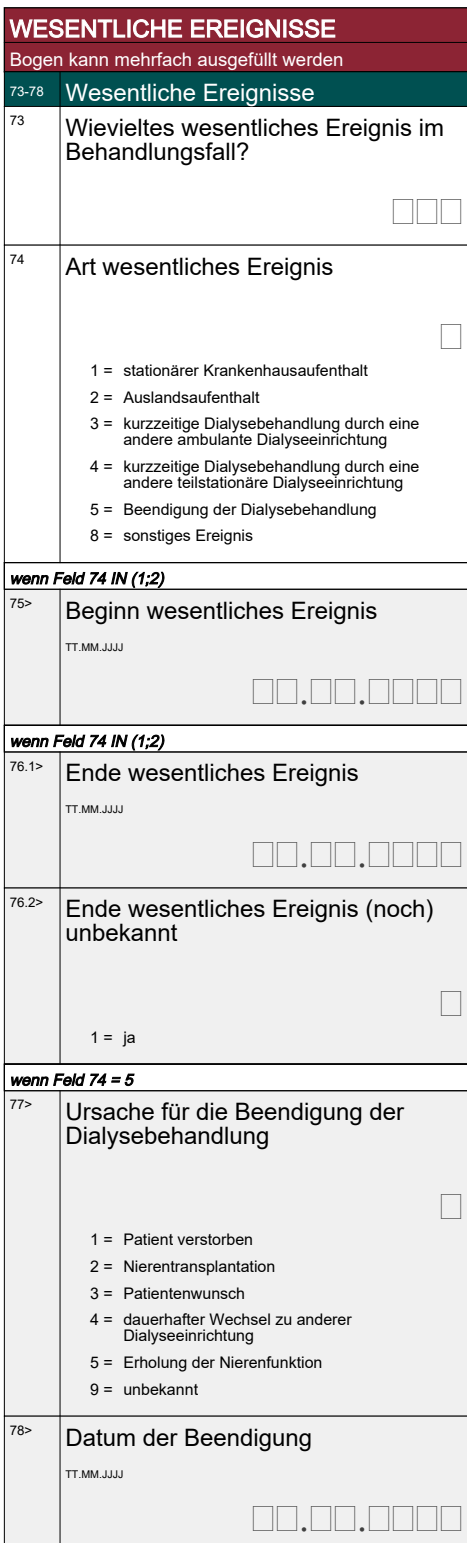

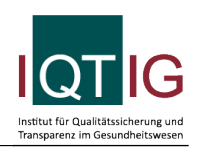